```
X-2013-PSI-PT
> restart;
> n:=18;
                                      n := 18> deniveles:=array(0..n,[0,-1,2,0.1,1.9,-0.5,-1,1.5,0,-1,2,-1,-0.2
    ,0.3,-1.6,0.2,-0.9,-1.3,-2]);
 deniveles := array(0.. 18, \lceil(0) = 0(1) = -1(2) = 2(3) = 0.1(4) = 1.9(5) = -0.5(6) = -1(7) = 1.5(8) = 0(9) = -1(10) = 2(11) = -1(12) = -0.2(13) = 0.3(14) = -1.6(15) = 0.2(16) = -0.9(17) = -1.3(18) = -2])
\sqrt{ }> hauteurs:=array(0..n);
                             hauteurs := \arctan(0.18, [-]> calculHauteurs:=proc(n) 
   global deniveles,hauteurs; 
   local i; 
   hauteurs[0]:=0; 
   for i from 1 to n do 
          hauteurs[i]:=hauteurs[i-1]+deniveles[i] 
   od; 
   return ; 
   end:
> calculHauteurs(18);
 > eval(hauteurs);
 array(0 \dots 18, \lceil
```

```
(0) = 0(1) = -1(2) = 1(3) = 1.1(4) = 3.0(5) = 2.5(6) = 1.5(7) = 3.0(8) = 3.0(9) = 2.0(10) = 4.0(11) = 3.0(12) = 2.8(13) = 3.1(14) = 1.5(15) = 1.7(16) = 0.8(17) = -0.5(18) = -2.5])
> calculFenetre:=proc(n) 
   global hauteurs,hMin,hMax,iMin,iMax; 
   local i; 
   hMin:=0; 
   hMax:=0; 
   iMin:=0; 
   iMax:=0; 
   for i from 1 to n do 
          if hauteurs[i]<hMin then 
                iMin:=i; 
                hMin:=hauteurs[i] 
          fi; 
          if hauteurs[i]>hMax then 
                iMax:=i; 
                hMax:=hauteurs[i] 
          fi; 
   od; 
   return ; 
   end:
> 
> calculFenetre(18);
> hMin,hMax,iMin,iMax;
```

```
-2.5, 4.0, 18, 10> distanceAuSol:=proc(i,j) 
  global deniveles,n; 
  local k,distance; 
  distance:=0; 
  for k from i+1 to j do 
         distance:=distance+sqrt(1+deniveles[k]*deniveles[k]) 
  od; 
  return distance; 
  end:
> distanceAuSol(0,1),evalf(distanceAuSol(0,18));
                                \sqrt{2}, 27.39386545
> estRemarquable:=proc(i) 
  global hauteurs,n; 
  local autour; 
  if i=0 or i=n then 
         return true 
  else 
         autour:=hauteurs[i-1]; 
         if hauteurs[i+1]>autour then 
               autour:=hauteurs[i+1] 
         fi; 
         if autour<hauteurs[i] then 
               return true 
         else 
               return false 
         fi; 
  fi; 
  end:
> seq(estRemarquable(i),i=0..18);
true, false, false, false, true, false, false, false, false, false, true, false, false, true, false, true,
   false, false, true
> longueurDuPlusLongBassin:=proc(n) 
  local iDebutBassin,k,longueurBassin; 
  iDebutBassin:=0; 
  longueurBassin:=0; 
  for k from 1 to n do 
         if estRemarquable(k) then 
               if 
  evalf(distanceAuSol(iDebutBassin,k)-longueurBassin)>0 then 
                     longueurBassin:=distanceAuSol(iDebutBassin,k) 
               fi; 
               iDebutBassin:=k;print(k) 
         fi; 
  od;
```

```
return longueurBassin; 
  end:
> longueurDuPlusLongBassin(18);
                                      4
                                     10
                                     13
                                     15
                                     18
                            3.920809627 + 2\sqrt{2} + \sqrt{5}> distanceAuSol(4,10);
                            3.920809627 + 2\sqrt{2} + \sqrt{5}> estDeltaAuDessusDuSol:=proc(i,j,l,Delta) 
  global hauteurs; 
  local k,beta; 
  beta:=(hauteurs[j]-hauteurs[i])/(j-i); 
  if i<j then 
         for k from i+1 to j-1 do 
               if (hauteurs[k]-hauteurs[i]+Delta-l)/(k-i)>beta then 
                     return false 
               fi; 
         od; 
         return true 
  else 
         return estDeltaAuDessusDuSol(j,i,l,Delta) 
  fi; 
  end:
> estDeltaAuDessusDuSol(0,1,2,0.5),estDeltaAuDessusDuSol(0,6,2,0.5
  ),estDeltaAuDessusDuSol(5,10,2,0.5),estDeltaAuDessusDuSol(5,14,2
  ,0.5),estDeltaAuDessusDuSol(14,16,2,0.5),estDeltaAuDessusDuSol(1
  4,18,2,0.5);
                          true, false, true, false, true, true
> poteaux:=array(0..n+1,[seq(-1,i=0..n+1)]);
poteaux := \arctan(0 \, . . 19, [(0) = -1(1) = -1(2) = -1(3) = -1(4) = -1(5) = -1(6) = -1(7) = -1(8) = -1
```

```
(9) = -1(10) = -1(11) = -1(12) = -1(13) = -1(14) = -1(15) = -1(16) = -1(17) = -1(18) = -1(19) = -1])
> placementGloutonEnAvant:=proc(n,l,Delta) 
   global poteaux; 
   local k,dernier; 
   poteaux[0]:=1; 
   poteaux[1]:=0; 
   dernier:=0; 
   for k from 2 to n do 
          if estDeltaAuDessusDuSol(dernier,k,l,Delta)=false then 
                poteaux[0]:=poteaux[0]+1; 
                poteaux[poteaux[0]]:=k-1; 
                dernier:=k-1 
          fi; 
   od; 
   poteaux[0]:=poteaux[0]+1; 
   poteaux[poteaux[0]]:=n; 
   return ; 
   end:
> placementGloutonEnAvant(18,2,0.5);
 > eval(poteaux);
 array(0 \dots 19, \lceil \cdot \rceil(0) = 4(1) = 0(2) = 5(3) = 13(4) = 18(5) = -1(6) = -1(7) = -1(8) = -1(9) = -1
```

```
(10) = -1(11) = -1(12) = -1(13) = -1(14) = -1(15) = -1(16) = -1(17) = -1(18) = -1(19) = -1])
 > placementGloutonAuPlusLoin:=proc(n,l,Delta) 
   global poteaux; 
   local k,dernier; 
   poteaux[0]:=1; 
   poteaux[1]:=0; 
   dernier:=0; 
   while dernier<n do 
          k:=n; 
          while estDeltaAuDessusDuSol(dernier,k,l,Delta)=false do 
               k: = k-1 od; 
          poteaux[0]:=poteaux[0]+1; 
          poteaux[poteaux[0]]:=k; 
          dernier:=k; 
   od; 
   return ; 
   end:
> poteaux:=array(0..n+1,[seq(-1,i=0..n+1)]):
> placementGloutonAuPlusLoin(18,2,0.5);
 > eval(poteaux);
 array(0.19, [(0) = 4(1) = 0(2) = 10(3) = 17(4) = 18(5) = -1(6) = -1(7) = -1(8) = -1(9) = -1
```

```
(10) = -1(11) = -1(12) = -1(13) = -1(14) = -1(15) = -1(16) = -1(17) = -1(18) = -1(19) = -1])
> optL:=array(0..n):precOptL:=array(0..n):
 > longueurMinimale:=proc(n,l,Delta) 
   global optL,deniveles,hauteurs,precOptL; 
   local i,k,longueur; 
   optL[0]:=0; 
   precOptL[0]:=-1; 
   for i from 1 to n do 
          optL[i]:=optL[i-1]+sqrt(1+deniveles[i]*deniveles[i]); 
          precOptL[i]:=i-1; 
          for k from 2 to i do 
                 if estDeltaAuDessusDuSol(i-k,i,l,Delta) then 
   longueur:=optL[i-k]+sqrt(k*k+(hauteurs[i]-hauteurs[i-k])*(hauteu
   rs[i]-hauteurs[i-k])); 
                       if evalf(longueur-optL[i])<0 then 
                            optL[i]:=longueur; 
                            precOptL[i]:=i-k 
                       fi; 
                fi; 
          od; 
   od; 
   return optL[n]; 
   end;
 longueurMinimale := \text{proc}(n, l, \Delta)local i, k, longueur;
 global optL, deniveles, hauteurs, precOptL;
     optL[0] := 0;precOptL[0] := -1;for i to n do
         optL[i] := optL[i-1] + sqrt(1 + denivelles[i]^{2});precOptL[i] := i - 1;
```

```
for k from 2 to i doif estDeltaAuDessusDuSol(i - k, i, l, \Delta) then
                    longueur := optL[i - k] + sqrt(k^2 + (hauteurs[i] - hauteurs[i - k])^2);if evalf( longueur - optL[i] ) < 0 then
                        optL[i] := longueur; precOptL[i] := i - kend if
               end if
          end do
     end do;
     return optL[n]end proc
 > longueurMinimale(18,2,0.5);
                                         20.38551643
 > eval(optL);
 array(0.18, 1)(0) = 0(1) = \sqrt{2}(2) = \sqrt{5}(3) = 3.195309062(4) = 5.000000000(5) = \sqrt{5} + 3.354101966(6) = \sqrt{5} + 3.354101966 + \sqrt{2}(7) = 7.615773106( 8) = 8.544003745(9) = \sqrt{5} + 7.385230840(10) = 10.77032961(11) = 11.54400374(12) = 12.54900062(13) = 13.54500364(14) = 14.72866218(15) = 15.66369475(16) = 16.84762419(17) = 18.33421346(18) = 20.38551643])
 > eval(precOptL);
 array(0.18, [(0) = -1(1) = 0
```

```
(2) = 0(3) = 0(4) = 0(5) = 2(6) = 5(7) = 0(8) = 0(9) = 5(10) = 0(11) = 8(12) = 8(13) = 8(14) = 8(15) = 8(16) = 14(17) = 14(18) = 14])
> placementDesPoteaux:=proc(n) 
   global poteaux,precOptL; 
   local i,nbrePoteaux; 
   nbrePoteaux:=1; 
   poteaux[n+1]:=n; 
   i:=precOptL[n]; 
   while i>-1 do 
          poteaux[n+1-nbrePoteaux]:=i; 
          nbrePoteaux:=nbrePoteaux+1; 
          i:=precOptL[i] 
   od; 
   poteaux[0]:=nbrePoteaux; 
   for i from 1 to nbrePoteaux do 
          poteaux[i]:=poteaux[i+n+1-nbrePoteaux] 
   od; 
   for i from nbrePoteaux+1 to n+1 do 
          poteaux[i]:=-1 
   od; 
   return ; 
   end:
> poteaux:=array(0..n+1,[seq(-1,i=0..n+1)]):
> placementDesPoteaux(18);
> eval(poteaux);
 array(0.. 19, [
```
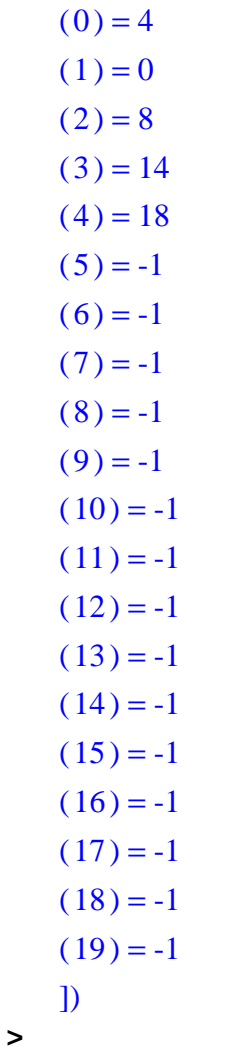

 $\begin{array}{c} \n\downarrow \\ \n\downarrow \n\end{array}$